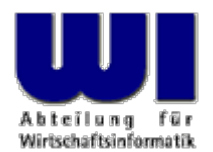

# **Implementing Rexx Handlers in NetRexx/Java/Rexx**

### The 2012 International Rexx Symposium

#### **Rony G. Flatscher**

Wirtschaftsuniversität Wien ■ Augasse 2-6 ■ A-1090 Wien

Hier Vortrags-Vormestitel im Master eine Eintragen The 2012 International Rexx Symposium, RTP, North Carolina Automatism von Windows Anwendungen (3) 1 © Rony G. Flatscher

#### **Agenda**

- New BSF400Rexx 4.1 support for configuring Rexx interpreter instances from Java/NetRexx
	- Setup options for command and exit handlers
- Writing Rexx (sub)command handlers
	- Nutshell example
- Writing Rexx exit handlers
	- Nutshell example
- Roundup

### **New BSF4ooRexx 4.1 Support for Startup Options, Overview**

- The Java RexxEngine represents an ooRexx interpreter instance and is managed by a BSFManager
- Initialization of the Rexx interpreter instance gets now deferred as long as possible
	- Allows configuring the Rexx interpreter instance
		- A default configuration matching previous BSF4ooRexx options
		- Configuration done via RexxConfiguration object of RexxEngine
	- Rexx interpreter instance gets created upon the first request from Java to execute Rexx code

33

• No (re-)configuration possible anymore

44

- Options available in Java/NetRexx
	- EXTERNAL\_CALL\_PATH
	- EXTERNAL\_CALL\_EXTENSIONS
	- LOAD\_REQUIRED\_LIBRARY
	- **DIRECT\_EXITS**
	- **DIRECT\_ENVIRONMENTS**
	- **INITIAL\_ADDRESS\_ENVIRONMENT**

- To get access to the RexxConfiguration
	- Create a RexxEngine instance
	- Use the public method getRexxConfiguration()
	- Use the RexxConfiguration methods for setting up exit and command handlers

- Configuration methods available in RexxConfiguration
	- Rexx option DIRECT\_EXITS
		- Exit numbers ("function") defined in interface RexxExitHandler
		- Defined exit handlers can be replaced at runtime!
			- Defined exits can be temporarily "nullified" at runtime!
		- void addExitHandler(int function, RexxExitHandler exitHandler) throws BSFException

RexxExitHandler setExitHandler(int function, RexxExitHandler exitHandler) throws BSFException

RexxExitHandler getExitHandler(int function)

BitSet getDefinedExits()

Object [] getExitHandlers()

Object[] contains an int and a RexxExitHandler array object

6

- Configuration methods available in RexxConfiguration
	- Rexx option DIRECT\_ENVIRONMENTS
		- Defined command handlers can be replaced at runtime!
		- void addCommandHandler(String name, RexxCommandHandler commandHandler) throws BSFException

RexxCommandHandler getCommandHandler(String name)

RexxCommandHandler setCommandHandler(String name, RexxCommandHandler commandHandler) throws BSFException

Object[] getCommandHandlers()

Object[] contains a String and a RexxCommandHandler array object

- Configuration methods available in RexxConfiguration
	- Rexx option INITIAL\_ADDRESS\_ENVIRONMENT void setInitialAddressEnvironment(String name) throws BSFException

String getInitialAddressEnvironment()

### **Rexx Exits and Rexx (Sub-)Command Handlers, 1**

- "Callbacks" from the Rexx interpreter
- Rexx (sub-)command handler
	- Invoked by the Rexx interpreter whenever a command has to be carried out
		- A Java implemented Rexx command handler
			- Receives the ADDRESS name
			- Receives the command to carry out and
			- May return any value
				- A return value can be fetched by the Rexx program by referring to the Rexx variable "RC" (return code) upon return from the command handler

### **Rexx Exits and Rexx (Sub-)Command Handlers, 2**

- "Callbacks" from the Rexx interpreter
- Rexx exits
	- Invoked before certain "important" actions are carried out by the Rexx interpreter, e.g.
		- Searching an external function
		- About to write a string to stdout
		- $\bullet$  ...
	- A Rexx exit handler can choose to
		- Handle the exit itself (RexxExit.RXEXIT\_HANDLED)
		- Let Rexx handle the exit (RexxExit.RXEXIT\_**NOT\_**HANDLED )
		- Raise an error (RexxExit.RXEXIT\_RAISE\_ERROR)

#### **org.rexxla.bsf.engines.rexx.RexxHandler A Utility Class for Java Rexx Handlers**

- Java abstract class org.rexxla.bsf.engines.rexx.RexxHandler
	- Must only be used in the same thread that invokes Java Rexx exit and Rexx command handlers!
	- Defines and implements static methods
		- Makes some of the ooRexx  $C_{++}$  APIs available to the Java Rexx handlers
			- Fetch and set Rexx variables
			- Set thread and halt conditions
			- Raise Rexx conditions and Rexx exceptions
			- Get access to the Rexx .local, global .environment and .nil objects
		- Must supply the unaltered (opaque) argument "slot" that gets passed to Java Rexx exit and Rexx command handlers as the first argument

#### **Writing a RexxCommandHandler**

#### • Java interface

org.rexxla.bsf.engines.rexx.RexxCommandHandler

#### • Defines a single method

Object handleCommand(Object slot, String address, String command)

- "slot"
	- Opaque value for using the static RexxHandler methods
- "address"
	- Name of the addressed environment
- "command"
	- The command to carry out
- Return value
	- Any value, can be retrieved in Rexx via the variable named "RC" (return code)
	- Returning a Java null will be mapped to the return code number " 0"

## **Writing a RexxCommandHandler An Example**

- Command handler name for the Rexx ADDRESS keyword statement: "TEST1"
- Commands
	- "Hi", should return the string "Hi, but who are you?"
	- "one plus two", should return the number " 3 "
	- "please panic a little bit", should raise a Rexx exception
	- Any other command should return the string "undefined command # xyz: [command] "
		- where "xyz" represents the current value of an appropriate counter
		- where "command" shows the undefined command

#### **Writing a RexxCommandHandler The Java Rexx Command Handler, 1**

import org.apache.bsf.\*; import org.rexxla.bsf.engines.rexx.\*;

```
public class SampleCommandHandler implements RexxCommandHandler
{
  public static void main (String args[]) throws BSFException
  {
    BSFManager mgr =new BSFManager(); // create an instance of BSFManager
    RexxEngine rexxEngine=(RexxEngine) mgr.loadScriptingEngine("rexx"); // load the Rexx engine
    // Configure the RexxEngine
    RexxConfiguration rexxconf=rexxEngine.getRexxConfiguration();
      // add command handlerrexxconf.addCommandHandler("TEST1", new SampleCommandHandler());
    System.err.println("edited rexxconf=["+rexxconf+"]\n");
    // Rexx code to runString rexxCode= "call 'testSampleCommandHandler.rex' ";
    // invoke the interpreter and run the Rexx program
    rexxEngine.apply ("SampleCommandHandler.rex", 0, 0, rexxCode, null, null);
    rexxEngine.terminate(); // terminate Rexx interpreter instance
  }
```
**... continued ...**

#### **Writing a RexxCommandHandler The Java Rexx Command Handler, 2**

#### ... continued ...

}

```
int counter=
0; // count # of undefined commands
public Object handleCommand(Object slot, String address, String command)
{
  System.err.println("address=["+address+"], command=["+command+"]");
  if (command.compareToIgnoreCase("Hi")==
0) {return "Hi, who are you?";}
  else if (command.compareToIgnoreCase("one plus two")==
0) {return "3";}
  else if (command.compareToIgnoreCase("please panic a little bit")==0)
  {
     RexxHandler.raiseException1(slot, 35900, this
+": You asked for this exception!");
    return null;
  }
    // undefined commandcounter++;
  return "Undefined command # "+counter+": ["+command+"]";
}
```
#### **Writing a RexxCommandHandler The NetRexx Rexx Command Handler, 1**

**class** nrxSampleCommandHandler **public implements** org.rexxla.bsf.engines.rexx.RexxCommandHandler

```
properties private
  counter=0 -- count # of undefined commandsmethod main(
s
=String[]) static
  mgr = org.apache.bsf.BSFManager() -- create an instance of BSFManager
  rexxEngine = org.rexxla.bsf.engines.rexx.RexxEngine mgr.loadScriptingEngine("rexx")
    -- Configure the RexxEngine
  rexxconf
=rexxEngine.getRexxConfiguration()
    -- add command handlerrexxconf.addCommandHandler("TEST1", nrxSampleCommandHandler())
  say "nrxSampleCommandHandler.nrx, edited rexxonf=["rexxconf"]\n"
    -- Rexx code to run (quote filename for Unix filesystems)
  rexxCode= "call 'testSampleCommandHandler.rex' "
    -- invoke the interpreter and run the Rexx program
  rexxEngine.apply("nrxSampleCommandHandler.rex", 0, 0, rexxCode, null, null)
  rexxEngine.terminate() -- terminate Rexx engine (Rexx interpreter instance)
```
**... continued ...**

### **Writing a RexxCommandHandler The NetRexx Rexx Command Handler, 2**

... continued ...

```
method handleCommand(slot
=Object, address
=String, command
=String) returns Object
 say "address=["address"], command=["command"]"
  if command
="Hi" then return "Hi, who are you?"
  else if command
="one plus two" then return String("3")
  else if command
="please panic a little bit" then
 doorg.rexxla.bsf.engines.rexx.RexxHandler.raiseException1(slot, 35900, this": You asked for this exception!")
    return nullend-- undefined commandcounter=counter+1
```
return "Undefined command #" counter": ["command"]"

#### **Writing a RexxCommandHandler The Rexx Program**

```
address test1 "hi"say "rc="pp2(rc)
say
address test1 -- change address permanently
one plus two
say "rc="pp2(rc)
say
call testException
"nothing to do?"
say "rc="pp2(rc)
say
::requires "rgf_util2.rex" -- get public routines pp2(), ppCondition2()
::routine testException -- send the command that raises an exception
 signal on any
 address test1 "please panic a little bit"
 returnany:
 say ppCondition2(condition('Object'))
 say
 return
```
#### **Writing a RexxCommandHandler The Rexx Program's Output**

E:\commandHandler>java SampleCommandHandler *edited rexxconf=[org.rexxla.bsf.engines.rexx.RexxConfiguration[initialAddressEnvironment=[null], externalCallPath=[null],externalCallExtensions=[.rxj,.rxo,.rxjo,.jrexx],loadRequiredLibrary={}, exitHandlers={},commandHandlers={TEST1=SampleCommandHandler@4741d6}]]*

```
address=[TEST1], command=[hi]
rc=[Hi, who are you?]
address=[TEST1], command=[ONE PLUS TWO]
rc=[
3]
address=[TEST1], command=[please panic a little bit]
       [ADDITIONAL] =[an Array (1 items) id#_266374451]
               [SampleCommandHandler@4741d6: You asked for this exception!]
       [CODE] =[35.900]
       [CONDITION] =[SYNTAX]
       [DESCRIPTION]=[]
       [ERRORTEXT] =[Invalid expression]
       [INSTRUCTION]=[SIGNAL]
       [MESSAGE] =[SampleCommandHandler@4741d6: You asked for this exception!]
       [PACKAGE] =[a Package id#_266374542]
       [POSITION] =[20]
       [PROGRAM] =[E:\commandHandler\testSampleCommandHandler.rex]
       [PROPAGATED] =[1]
       [RC] =[35]
       [TRACEBACK] =[a List (0 items) id#_266374526]
address=[TEST1], command=[nothing to do?]
```
*rc=[Undefined command # 1: [nothing to do?]]*

#### **Writing a RexxCommandHandler Teaser: The Rexx Rexx Command Handler, 1**

-- prepare another Rexx interpreter instance besides the current one for this Rexx program rexxEngine **=**.bsf **<sup>~</sup>**new("org.apache.bsf.BSFManager")**~**loadScriptingEngine("rexx") rexxconf **<sup>=</sup>**rexxEngine **<sup>~</sup>**getRexxConfiguration proxy **<sup>=</sup>**BsfCreateRexxProxy(.sampleCommandHandler **<sup>~</sup>**new**, ,**"org.rexxla.bsf.engines.rexx.RexxCommandHandler") rexxconf **<sup>~</sup>**addCommandHandler("TEST1"**,** proxy) **say** "rexSampleCommandHandler.rxj, edited rexxconf="pp(rexxconf **<sup>~</sup>**toString) **say**

-- invoke the interpreter and run the Rexx program rexxCode**=** "call 'testSampleCommandHandler.rex' " rexxEngine **<sup>~</sup>**apply("from\_rexSampleCommandHandler.rxj"**,** 0**,** 0**,** rexxCode**,** .nil**,** .nil) rexxEngine~terminate **-- terminate Rexx engine (Rexx interpreter instance)** 

**::requires** BSF.CLS -- get Java support

**... continued ...**

#### **Writing a RexxCommandHandler Teaser: The Rexx Rexx Command Handler, 2**

#### **... continued ...**

**::class SampleCommandHandler** -- Rexx class implementing the "handleCommand" interface

```
::method init -- needed to define the "counter" attribute and set it to "0"expose counter
 counter=0
```

```
::method handleCommand -- Rexx command handler implemented in Rexx!
 expose counter
 use arg slot, address, command
```

```
say "address=["address"], command=["command"]"
if command~caselessEquals("Hi") then return "Hi, who are you?"
else if command
~caselessEquals("one plus two") then return 
3
else if command
~caselessEquals("please panic a little bit") then
doraise syntax 35.900 array (self": You asked for this exception!")
end
```
-- undefined commandcounter**=**counter**+**1**return** "Undefined command #" counter": ["command"]"

### **Writing a RexxExitHandler**

- Java interface org.rexxla.bsf.engines.rexx.RexxExitHandler
- Defines a single method

int handleExit(Object slot, int exitNumber, int subFunction, Object[] parmBlock)

- "slot"
	- Opaque value for using the static RexxHandler methods
- "exitNumber"
	- The exit number, cf. the Rexx documentation in "rexxpg.pdf", "9.12.2. Context Exit Definitions"
- "subFunction"
	- The exit's subfunction number, cf. the Rexx documentation in "rexxpg.pdf"
- "parmBlock"
	- A Java array representing the C "parmBlock" structure, depends on the exit and subfunction
- Return value
	- 0 (RXEXIT\_HANDLED), 1 (RXEXIT\_NOT\_HANDLED), -1 (RXEXIT\_RAISE\_ERROR)

### **Writing a RexxExitHandler An Example**

- Exit number 14 (RXVALUE )
	- Invoked every time the VALUE()-BIF gets invoked with an unknown selector value
- Handles only invocations, if selector="RGF "
- "parmBlock" array (cf. JavaDocs for full documentation)
	- First entry: selector (a string)
	- Second entry: variable name (a string)
	- Third entry: value

#### **Writing a RexxExitHandler The Java Rexx Exit Handler, 1**

import org.apache.bsf.\*; import org.rexxla.bsf.engines.rexx.\*;

{

{

**public class** SampleExitHandler **implements** RexxExitHandler

**public static void** main (String args[]) **throws** BSFException

```
BSFManager mgr =new BSFManager(); // create an instance of BSFManager
RexxEngine rexxEngine=(RexxEngine) mgr.loadScriptingEngine("rexx"); // load the Rexx engine
```
// Rexx code to runString rexxCode= "call 'testSampleExitHandler.rex' "

// Configure the RexxEngine RexxConfiguration rexxconf=rexxEngine.getRexxConfiguration(); System.err.println("default rexxconf=["+rexxconf+"]\n");

// add system exits rexxconf.addExitHandler(RexxExitHandler.RXVALUE, **new** SampleExitHandler() ); System.err.println("edited rexxconf=["+rexxconf+"]\n");

// invoke the interpreter and run the Rexx program rexxEngine.apply ("SampleExitHandler.rex", 0, 0, rexxCode, null, null); rexxEngine.terminate(); // terminate Rexx engine instance

#### **... continued ...**

}

#### **Writing a RexxExitHandler The Java Rexx Exit Handler, 2**

#### **... continued ...**

}

```
// implementation of a RXVALUE exit handler, Java arrays are 0-based
public int handleExit(Object slot, int exitNumber, int subFunction, Object[] parmBlock)
{
   System.err.println("(Java side) -> selector=["+parmBlock[
0]+"], varName=["+parmBlock[1]+"]"
+
               ", value=["+parmBlock[
2]+"]");
   String selector=(String) parmBlock[
0];
   if (selector.compareToIgnoreCase("RGF")==
0) // o.k., addressed to us, handle it
  {
     if (parmBlock[
2]==null) // if value is null, give it some value
     {
        parmBlock[2]="value for variable name ["+parmBlock[1]+"] by a Java Rexx exit handler";
     }
     return RexxExitHandler.RXEXIT_HANDLED;
  }
  return RexxExitHandler.RXEXIT_NOT_HANDLED;
}
```
#### **Writing a RexxExitHandler The NetRexx Rexx Exit Handler, 1**

**import** org.rexxla.bsf.engines.rexx.RexxExitHandler

**class** nrxSampleExitHandler **public implements** RexxExitHandler

**method** main( s **<sup>=</sup>**String**[]**) **static** mgr **=** org.apache.bsf.BSFManager() -- create an instance of BSFManager rexxEngine **=** org.rexxla.bsf.engines.rexx.RexxEngine mgr.loadScriptingEngine("rexx")

-- Configure the RexxEngine rexxconf **<sup>=</sup>**rexxEngine.getRexxConfiguration() -- add exit handlerrexxconf.addExitHandler(RexxExitHandler.RXVALUE**,** nrxSampleExitHandler() )**; say** "nrxSampleExitHandler.nrx, edited rexxonf=["rexxconf"]\n"

-- Rexx code to run (quote filename for Unix filesystems) rexxCode**=** "call 'testSampleExitHandler.rex' "

-- invoke the interpreter and run the Rexx program rexxEngine.apply("nrxSampleExitHandler.rex"**,** 0**,** 0**,** rexxCode**,** null**,** null) rexxEngine.terminate() -- terminate Rexx engine (Rexx interpreter instance)

**... continued ...**

#### **Writing a RexxExitHandler The NetRexx Rexx Exit Handler, 2**

#### **... continued ...**

```
// implementation of a RXVALUE exit handler, NetRexx (Java) arrays are 0-based
method handleExit(slot
=Object, exitNumber
=int, subFunction
=int, parmBlock
=Object[]) returns int
  if parmBlock[2]=null then
    say "(NetRexx side) -> selector=["parmBlock[0]"], varName=["parmBlock[1]"]"
  elsesay "(NetRexx side) -> selector=["parmBlock[0]"], varName=["parmBlock[1]"], value=["parmBlock[2]"]"
  selector
=String parmBlock[0]
  if selector
                            \text{-} \text{-} o.k., addressed to us, handle it
  doif (parmBlock[2]==null) then -- if value is null, give it some value
    doparmBlock[2]="value for variable name ["parmBlock[1]"] by a NetRexx Rexx exit handler"
    endreturn RexxExitHandler.RXEXIT_HANDLED
  end
```
**return** RexxExitHandler.RXEXIT\_NOT\_HANDLED

### **Writing a RexxExitHandler The Rexx Program**

```
say "(Rexx side) value('abc', , 'RGF') ="pp(value('abc', , 'RGF'))
say
say "(Rexx side) value('def', , 'rGf') ="pp(value('def', , 'rGf'))
say
say "(Rexx side) value('ghi', 'na,sowas!', 'RGF')="pp(value('ghi', 'na,sowas!', 'RGF'))
```
**::requires** "BSF.CLS" -- get access to public routine pp()

#### **Writing a RexxExitHandler The Rexx Program's Output**

E:\exitHandler>java SampleExitHandler

*default rexxconf=[org.rexxla.bsf.engines.rexx.RexxConfiguration[initialAddressEnvironment=[null], externalCallPath=[null],externalCallExtensions=[.rxj,.rxo,.rxjo,.jrexx],loadRequiredLibrary={}, exitHandlers={},commandHandlers={}]]*

*edited rexxconf=[org.rexxla.bsf.engines.rexx.RexxConfiguration[initialAddressEnvironment=[null], externalCallPath=[null],externalCallExtensions=[.rxj,.rxo,.rxjo,.jrexx],loadRequiredLibrary={}, exitHandlers={RXVALUE/14/SampleExitHandler@4741d6},commandHandlers={}]]*

```
(Java side) -> selector=[RGF], varName=[abc], value=[null]
(Rexx side) value('abc',,'RGF') =[value for variable name [abc] by a Java Rexx exit handler]
(Java side) -> selector=[rGf], varName=[def], value=[null]
(Rexx side) value('def',,'rGf') =[value for variable name [def] by a Java Rexx exit handler]
(Java side) -> selector=[RGF], varName=[ghi], value=[na,sowas!]
(Rexx side) value('ghi','na,sowas!','RGF')=[na,sowas!]
```
#### **Writing a RexxCommandHandler Teaser: The Rexx Rexx Exit Handler, 1**

-- prepare another Rexx interpreter instance besides the current one for this Rexx program clzName**<sup>=</sup>**"org.rexxla.bsf.engines.rexx.RexxExitHandler" clz **<sup>=</sup>**bsf.loadClass(clzName) .local**<sup>~</sup>**RXEXIT\_HANDLED **=**clz**<sup>~</sup>**RXEXIT\_HANDLED .local **<sup>~</sup>**RXEXIT\_NOT\_HANDLED **=**clz **<sup>~</sup>**RXEXIT\_NOT\_HANDLED

rexxEngine **=**.bsf **<sup>~</sup>**new("org.apache.bsf.BSFManager")**~**loadScriptingEngine("rexx") rexxconf **<sup>=</sup>**rexxEngine **<sup>~</sup>**getRexxConfiguration proxy **<sup>=</sup>**BsfCreateRexxProxy(.sampleExitHandler **<sup>~</sup>**new**, ,**clzName) rexxconf **<sup>~</sup>**addExitHandler(clz **<sup>~</sup>**RXVALUE**,** proxy) **say** "rexSampleExitHandler.rxj, edited rexxconf="pp(rexxconf **<sup>~</sup>**toString) **say**

-- invoke the interpreter and run the Rexx program rexxCode**=** "call 'testSampleExitHandler.rex' " rexxEngine **<sup>~</sup>**apply("from\_rexSampleExitHandler.rxj"**,** 0**,** 0**,** rexxCode**,** .nil**,** .nil) **rexxEngine~**terminate -- terminate Rexx engine (Rexx interpreter instance)

**::requires** BSF.CLS -- get Java support

**... continued ...**

#### **Writing a RexxCommandHandler Teaser: The Rexx Rexx Exit Handler, 2**

**... continued ...**

**::class SampleExitHandler** -- Rexx class implementing the "handleExit" interface

// implementation of a RXVALUE exit handler, Java array camouflaged as a Rexx array, hence **1-based** ! **::method** handleExit

**use arg** slot**,** exitNumber**,** subFunction**,** parmBlock

**say** "(RexxExitHandler side) -> selector=["parmBlock**[**1**]**"], varName=["parmBlock**[**2**]**"], value=["parmBlock**[**3**]**"]"

**if** parmBlock**[**1**]~**caselessEquals("RGF") **then** -- o.k., addressed to us, handle it **do**

**if** (parmBlock**[**3**]=**.nil) **then** -- if value is null, give it some value parmBlock**[**3**]=**"value for variable name ["parmBlock**[**2**]**"] by a Java Rexx exit handler"

**return** .RXEXIT\_HANDLED **end**

**return** .RXEXIT\_NOT\_HANDLED

#### **Roundup**

- New BSF4ooRexx 4.1
	- Adds the ability for Java/NetRexx programs to
		- Define (sub-)command and exit handlers for a Rexx interpreter instance
		- Configuration from Java/NetRexx is very easy using the RexxConfiguration class
		- Implementing Java or NetRexx or Rexx (!) (sub-)command handlers is very easy
		- Implementing Java or NetRexx or Rexx (!) exit handlers is very easy
	- Allows any Java/NetRexx application to easily adopt Rexx as its scripting language and exploit every facet of it for its purposes!